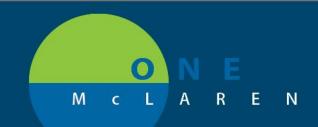

#### ANTICOAGULATION Documentation and Results Reviewing Uplift

Anticoagulation documentation has been revised to support an improved, trendable result viewing experience for clinicians.

The following PowerForms will be retired and will not be available in the Ad Hoc Charting folder:

- Anticoagulation Workflow
- Anticoagulation Therapy Management

A new PowerForm will be Available in the Ad Hoc Charting folders for documenting anticoagulation management

• Anticoagulation Therapy

| P Anticoagulatio     | Therapy - ZZTEST, MEDICARE                                                                                                    |                                                                                                    |                                       |
|----------------------|----------------------------------------------------------------------------------------------------|----------------------------------------------------------------------------------------------------|---------------------------------------|
| 🖌 🖻 🚫 淡              | 👫 🛧 🖊 💷 🔛 🗎                                                                                                    |                                                                                                    |                                       |
| *Performed on:       | 12/13/2018 🔹 💌 1011 🚔 EST                                                                                                    | T By: Cerner                                                                                                    | Test, Physician - Primary Care Cerner |
| Overview<br>Warfarin | Anticoagulation Ov                                                                                                    | rerview                                                                                                    | <u>^</u>                              |
| Other Anticoagula    | Type of Visit                                                                                                    | Current Anticoagulant Treatment Start Date History of HIT                                                                                                | Date of HIT                           |
| Bridge Therapy       | O Anticoagulation Clinic                                                                                                    | O Warfarin (Cournadin)<br>© /∞/∞ /∞<br>♥ ●<br>O Yes<br>O No<br>No                                                                                        |                                       |
|                      | Indication of Anticoagulation                                                                                                    |                                                                                                    |                                       |
|                      | Abnormal Lupus Anticoagulant assay     Abnormal anti-beta-2-glycoprotein-1 Ig0     Antiphospholid Antibody     Antiphospholid Antibody Syndrome     Antibrhombin III Deficiency     Aortic Mechanical Valve Replacement     Atrial fibrillation     Atrial fibrillation     Atrial Septal Defect     Bioprosthetic heart valve     Cardiac Homograft Valve Prosthesis     Cardioembolic Stroke     Cardiomyopathy | Elevated Homocysteine     Factor V Leiden Thrombophilia     Transient Ischemic Attack     Mitral Mechanical Valve Replacement     Valvular Heart Disease |                                       |
|                      | 4                                                                                                    | 117                                                                                                    |                                       |
|                      |                                                                                                    |                                                                                                    | In Progress                           |

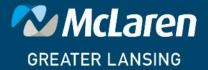

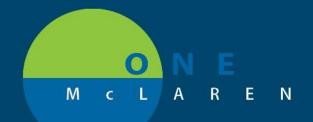

|                    | ZTEST, MEDICARE                                                          |                 |                          |                  |                    | ×           |
|--------------------|--------------------------------------------------------------------------|-----------------|--------------------------|------------------|--------------------|-------------|
| 🖉 💥 🔟              |                                                                          |                 |                          |                  |                    |             |
| Warfari            | in                                                                       |                 |                          |                  |                    |             |
| INR Outside        |                                                                          | D               | ose Update Contac        | t                | Next Scheduled INR |             |
|                    | O 2.0 (1.5-2.5 PAH)                                                      |                 | Patient                  |                  | ж/ж/жж             |             |
| Reference          | 2.5 (2.0-3.0)<br>3.0 (2.5-3.5)                                           |                 | ) Spouse<br>) Care Giver |                  |                    |             |
| Range<br>0.9 - 1.1 | O Other:                                                                 |                 | Guardian                 |                  |                    |             |
| 0.9 - 1.1          |                                                                          |                 |                          |                  |                    |             |
|                    |                                                                          | L               |                          |                  |                    |             |
| INR POC            | Quality Control                                                          | Pe              | erformed Date & Tir      | ne               |                    |             |
|                    | O Pass O Fail                                                            | NN              |                          | A<br>V           |                    |             |
| Reference          | 2                                                                        |                 |                          |                  |                    |             |
| Range<br>0.9 - 1.1 | Performed By:                                                            |                 |                          |                  |                    | E           |
|                    |                                                                          |                 |                          |                  |                    |             |
|                    | Dorformed Location                                                       |                 |                          |                  |                    |             |
|                    | Performed Location                                                       |                 |                          |                  |                    |             |
|                    |                                                                          |                 |                          |                  |                    |             |
| Dose Inform        | ation                                                                    |                 |                          |                  |                    |             |
| Current Pill       | Strengths                                                                |                 | Bridge Dosing            | Needed           |                    |             |
| 🗌 1 mg             | ☐ 3 mg ☐ 6 mg                                                            |                 | O Yes                    |                  |                    |             |
| ☐ 2 mg<br>☐ 2.5 mg | ☐ 4 mg ☐ 7.5 mg<br>☐ 5 mg ☐ 10 mg                                        |                 |                          |                  |                    |             |
| 2.5 mg             |                                                                          |                 |                          |                  |                    |             |
|                    |                                                                          |                 |                          |                  |                    |             |
| Dose Sched         |                                                                          |                 |                          |                  |                    |             |
| O Continue do      | ose schedule 🔿 New dose schedule                                         |                 |                          |                  |                    |             |
|                    |                                                                          |                 |                          |                  |                    |             |
|                    | Sunday Monday                                                            | Tuesday Wednes  | sday Thursday            | Friday S         | aturday            |             |
| Dose mg            |                                                                          |                 |                          |                  |                    |             |
| y                  |                                                                          |                 |                          | I                |                    | 1           |
|                    | Progress Notes                                                           |                 |                          |                  |                    |             |
|                    | Segoe UI 👻 9                                                             | - 🤫 🕺 🖿 🗊       | B U <i>I</i> S ≣         | ΞΞ               |                    |             |
|                    |                                                                          |                 |                          |                  |                    |             |
|                    |                                                                          |                 |                          |                  |                    |             |
|                    |                                                                          |                 |                          |                  |                    |             |
|                    |                                                                          |                 |                          |                  |                    |             |
|                    | 4                                                                        |                 |                          |                  |                    |             |
|                    |                                                                          |                 |                          |                  |                    | In Progress |
| Po                 | ther Anticoagulant - ZZTEST, MEDICARE                                    |                 |                          |                  |                    |             |
| U                  | × 🔟                                                                      |                 |                          |                  |                    |             |
| O                  | ther Anticoagulant M                                                     | edication       |                          |                  |                    |             |
|                    | ner Anticoagulant                                                        | Apixaban        | Dabigatran               | Rivaroxaban Non  | Rivaroxaban        |             |
|                    | Apixaban                                                                 | O 2.5 mg PO bid | O 75 mg PO bid           | Valvular Afib    | DVT,PE Treatment   |             |
| 0                  | dabigatran<br>Rivaroxaban non valvular Afib treatment                    | O 5 mg PO bid   | O 150 mg PO bid          | O 20 mg PO daily | O 20 mg PO daily   |             |
|                    | Rivaroxaban non vaivular Arib treatment<br>Rivaroxaban DVT, PE treatment |                 |                          |                  |                    | E           |
|                    |                                                                          |                 |                          |                  |                    |             |
|                    | evant Lab Value                                                          | Communication   |                          | 1                |                    |             |
| 00                 |                                                                          |                 |                          |                  |                    |             |
|                    |                                                                          |                 |                          |                  |                    |             |

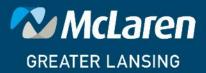

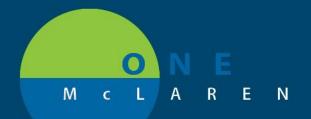

| Image: Second Second Secon | P Bridge Therapy - ZZTEST, MEDICARE                                                                                                    | ×    |
|----------------------------------------------------------------------------------------------------|----------------------------------------------------------------------------------------------------|------|
| Bridging Medication         Enswspain [Lovernox]       Fondaparinux [Aikita]       Other         Therapeutic Bridge Dosing Options:         Enoxaparin (Lovenox)       Enoxaparin 30mg/0.3mL SQ QD       Enoxaparin 60mg/0.3mL SQ QD       Enoxaparin 100mg/0.3mL SQ QD       Enoxaparin 100mg/0.3mL SQ QD         Enoxaparin 30mg/0.3mL SQ QD       Enoxaparin 60mg/0.3mL SQ QD       Enoxaparin 100mg/0.3mL SQ QD       Enoxaparin 100mg/0.3mL SQ QD       Enoxaparin 150mg/0.3mL SQ QD         Enoxaparin 40mg/0.3mL SQ Q12H       Enoxaparin 80mg/0.3mL SQ Q12H       Enoxaparin 120mg/0.3mL SQ Q12H       Enoxaparin 120mg/0.3mL SQ Q12H         Enoxaparin 40mg/0.3mL SQ Q12H       Enoxaparin 80mg/0.3mL SQ Q12H       Enoxaparin 120mg/0.3mL SQ Q12H       Other         Fondaparinux (Arixtra)       Other Bridging Medication       Enoxaparin 20mg/0.3mL SQ Q12H       Other Bridging Medication         Fondaparinux 10mg subQ daily       Other       Enoxaparin 20mg subQ daily       Enoxaparin 20mg/0.3mL SQ Q12H       Enoxaparin 20mg/0.3mL SQ Q12H         Other:       Differ Bridging Medication       Enoxaparin 20mg subQ daily       Enoxaparin 20mg subQ daily       Enoxaparin 20mg subQ daily       Enoxaparin 20mg subQ daily       Enoxaparin 20mg subQ daily       Enoxaparin 20mg subQ daily       Enoxaparin 20mg subQ daily       Enoxaparin 20mg subQ daily       Enoxaparin 20mg subQ daily       Enoxaparin 20mg subQ daily       Enoxaparin 20mg subQ subQ subQ subQ subQ subQ subQ s                                                                                                    | U   🖉 🖬                                                                                                    |      |
| Bridging Medication         Enswspain [Lovernox]       Fondaparinux [Aikita]       Other         Therapeutic Bridge Dosing Options:         Enoxaparin (Lovenox)       Enoxaparin 30mg/0.3mL SQ QD       Enoxaparin 60mg/0.3mL SQ QD       Enoxaparin 100mg/0.3mL SQ QD       Enoxaparin 100mg/0.3mL SQ QD         Enoxaparin 30mg/0.3mL SQ QD       Enoxaparin 60mg/0.3mL SQ QD       Enoxaparin 100mg/0.3mL SQ QD       Enoxaparin 100mg/0.3mL SQ QD       Enoxaparin 150mg/0.3mL SQ QD         Enoxaparin 40mg/0.3mL SQ Q12H       Enoxaparin 80mg/0.3mL SQ Q12H       Enoxaparin 120mg/0.3mL SQ Q12H       Enoxaparin 120mg/0.3mL SQ Q12H         Enoxaparin 40mg/0.3mL SQ Q12H       Enoxaparin 80mg/0.3mL SQ Q12H       Enoxaparin 120mg/0.3mL SQ Q12H       Other         Fondaparinux (Arixtra)       Other Bridging Medication       Enoxaparin 20mg/0.3mL SQ Q12H       Other Bridging Medication         Fondaparinux 10mg subQ daily       Other       Enoxaparin 20mg subQ daily       Enoxaparin 20mg/0.3mL SQ Q12H       Enoxaparin 20mg/0.3mL SQ Q12H         Other:       Differ Bridging Medication       Enoxaparin 20mg subQ daily       Enoxaparin 20mg subQ daily       Enoxaparin 20mg subQ daily       Enoxaparin 20mg subQ daily       Enoxaparin 20mg subQ daily       Enoxaparin 20mg subQ daily       Enoxaparin 20mg subQ daily       Enoxaparin 20mg subQ daily       Enoxaparin 20mg subQ daily       Enoxaparin 20mg subQ daily       Enoxaparin 20mg subQ subQ subQ subQ subQ subQ subQ s                                                                                                    | Bridge Therapy                                                                                                    | *    |
| Enoxaparin (Lovernov)       Fondaparinux (Aristra)       O Uther         Therapeutic Bridge Dosing Options:         Enoxaparin (Lovenox)         Enoxaparin 30mg/0.3mL SQ 0D       Enoxaparin 60mg/0.3mL SQ 0D       Enoxaparin 100mg/0.3mL SQ 0D       Enoxaparin 100mg/0.3mL SQ 0D         Enoxaparin 40mg/0.3mL SQ 012H       Enoxaparin 60mg/0.3mL SQ 012H       Enoxaparin 100mg/0.3mL SQ 012H       Enoxaparin 100mg/0.3mL SQ 012H         Enoxaparin 40mg/0.3mL SQ 012H       Enoxaparin 80mg/0.3mL SQ 012H       Enoxaparin 120mg/0.3mL SQ 012H       O Uther:         Fondaparinux (Arixtra)       Other Bridging Medication       Enoxaparin 20mg/0.3mL SQ 012H       Enoxaparin 20mg/0.3mL SQ 012H         Fondaparinux 10mg subQ daily       Other Bridging Medication       Enoxaparin 20mg/0.3mL SQ 012H       Enoxaparin 20mg/0.3mL SQ 012H         Dosing Comments       Enoxaparin 20mg subQ daily       Other       Enoxaparin 20mg/0.3mL SQ 012H       Enoxaparin 20mg/0.3mL SQ 012H                                                                                                    |                                                                                                    | - 11 |
| Enoxaparin (Lovenox)       Enoxaparin 30mg/0.3mL SQ QD       Enoxaparin 60mg/0.3mL SQ QD       Enoxaparin 100mg/0.3mL SQ QD       Enoxaparin 150mg/0.3mL SQ QD         Enoxaparin 30mg/0.3mL SQ Q12H       Enoxaparin 60mg/0.3mL SQ Q12H       Enoxaparin 100mg/0.3mL SQ Q12H       Enoxaparin 100mg/0.3mL SQ Q12H         Enoxaparin 40mg/0.3mL SQ Q12H       Enoxaparin 120mg/0.3mL SQ Q12H       Enoxaparin 120mg/0.3mL SQ Q12H       Other:         Fondaparinux (Arixtra)       Other Bridging Medication       Enoxaparin 120mg/0.3mL SQ Q12H       Other Bridging Medication         Fondaparinux 10mg subQ daily       Fondaparinux 10mg subQ daily       Enoxaparin 10mg subQ daily       Enoxaparin 10mg subQ daily         Other:       Dosing Comments       Enoxaparin 20mg subQ daily       Enoxaparin 20mg subQ daily                                                                                                    |                                                                                                    |      |
| Enoxaparin 30mg/0.3mL SQ QD     Enoxaparin 60mg/0.3mL SQ QD     Enoxaparin 30mg/0.3mL SQ QD     Enoxaparin 30mg/0.3mL SQ QD     Enoxaparin 30mg/0.3mL SQ QD     Enoxaparin 40mg/0.3mL SQ QD     Enoxaparin 80mg/0.3mL SQ QD     Enoxaparin 100mg/0.3mL SQ QD     Enoxaparin 100mg/0.3mL SQ QD     Other                                                                                                    | Therapeutic Bridge Dosing Options:                                                                                                    |      |
| Enoxaparin 30mg/0.3mL SQ 012H       Enoxaparin 60mg/0.3mL SQ 012H       Enoxaparin 100mg/0.3mL SQ 012H       Enoxaparin 100mg/0.3mL SQ 012H       Enoxaparin 100mg/0.3mL SQ 012H         Enoxaparin 40mg/0.3mL SQ 012H       Enoxaparin 80mg/0.3mL SQ 012H       Enoxaparin 120mg/0.3mL SQ 012H       Enoxaparin 120mg/0.3mL SQ 012H       Other:         Fondaparinux (Arixtra)       Other Bridging Medication         Fondaparinux 75mg subQ daily       Fondaparinux 10mg subQ daily       Other:       Enoxaparin 20mg subQ daily         Other:       Dosing Comments       Enoxaparin       Enoxaparinux       Enoxaparinux                                                                                                    | Enoxaparin (Lovenox)                                                                                                    |      |
| O       Fondaparinus 5mg subQ daily       Fondaparinus 75mg subQ daily         O       Fondaparinus 10mg subQ daily       O         O       Other:       D         Dosing Comments       D       D                                                                                                    | C Enoxaparin 30mg/0.3mL SQ Q12H C Enoxaparin 60mg/0.3mL SQ Q12H C Enoxaparin 100mg/0.3mL SQ Q12H C Enoxaparin 150mg/0.3mL SQ Q12H C Enoxaparin 100mg/0.3mL SQ Q12H C Enoxaparin 100mg/0.3mL SQ Q12H C |      |
| -                                                                                                    | Fondaparinux 5mg subQ daily     Fondaparinux 7.5mg subQ daily     Fondaparinux 10mg subQ daily                                                                                                    |      |
|                                                                                                    |                                                                                                    |      |
| · · · · · · · · · · · · · · · · · · ·                                                                                                    |                                                                                                    |      |

The PowerForm has been designed to facilitate documentation by using "last charted value" functionality to pull previously documented information into every new instance of the form. After the form has been completed for the first-time future charting is minimal.

Note the following:

- INR
  - Results that post to PowerChart via interface will be viewable in the new "Coumadin Flowsheet" section in Results Review located in the TOC on the left.
- INR Outside
  - o Allows the nurse or MA to enter a result from a non-interfaced lab system
- INR POC
  - $\circ$   $\;$  Is only for those clinics that perform INR testing in the Clinic.
  - When this question is answered the Quality Assurance questions will also need to be completed.

DOING WHAT'S BEST.

 $\circ$   $\;$  When the form is signed A CHARGE WILL DROP for the INR POC test.

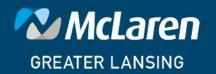

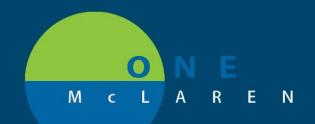

Clinicians will be able to view and trend the information documented from the Results Review Tab.

| ecent Results Ambulatory Vie | w Lab - Recent Lab - Extended Path                     | ology Microbiology              | Imaging Vitals - Recent                  | Vitals - Extended   | Assessments - Provider View | Cardiology                                 |      |
|------------------------------|--------------------------------------------------------|---------------------------------|------------------------------------------|---------------------|-----------------------------|--------------------------------------------|------|
| Flowsheet: Ambulatory View   | ▼ Level: Ambul                                         | latory View                     | ▼                                        | ıp 🔘 List           |                             |                                            |      |
|                              |                                                        |                                 | Last 10                                  | 0 Results in the Pa | st 1 Years                  |                                            |      |
| Navigator 🛛 🔀                | Showing results from (11/28/18 - 12/13/1               | 18) Show more results           |                                          |                     |                             |                                            |      |
| Measurements                 | Ambulatory View                                        | 12/05/18 11:06 E                | ST 12/03/18 17:35 EST                    | 12/03/18 12:51 E    | ST 11/29/18 19:44 EST       | 11/29/18 17:11 EST                         | 11/2 |
| Vital Signs                  | Coumadin Flowsheet<br>Visit Type                       | Anticoagulation Cli             | nic Anticoagulation Clinic               |                     |                             |                                            |      |
| Coumadin Flowsheet           | Indication for Anticoagulation<br>Treatment Start Date | Aortic Mechanical V<br>10/29/17 | alve Aortic Mechanical Valve<br>10/29/17 | 1                   |                             | Aortic Mechanical Valve I<br>10/29/17      |      |
| 🗾 Daily Doses                | Hx of HIT                                              | Yes                             | Yes                                      |                     |                             | Yes                                        |      |
| Bridging Medications         | Hx of HIT Date<br>Coumadin Progress Note               | 11/08/18                        | 11/08/18<br>Anticoag - Warfarin Pro      | c                   |                             | 11/08/18<br>Anticoag - Warfarin Prog       |      |
|                              | INR Level POC                                          | 3.5                             | Anticoug - Mananin To                    | 2                   |                             | 2.5                                        |      |
| Routine Chemistry            | Target INR<br>Pill Strength                            | 2.5 (2.0-3.0)<br>1 mg, 2 mg     | 2.5 (2.0-3.0)<br>1 mg, 2 mg              |                     |                             | 2.5 (2.0-3.0)<br>1 mg (Pink), 2 mg (Laveno |      |
| Office/Clinic Notes          | Dose Schedule                                          | 1                               | Continue dose schedule                   | 2                   |                             | New dose schedule                          |      |
| Correspondence               | Daily Doses                                            |                                 |                                          |                     |                             | -                                          |      |
| PowerForm Textual Rendition  | Sunday Dose mg<br>Monday Dose mg                       | 1                               | 1                                        |                     |                             | 2                                          |      |
| 🕱 Bridging                   | Tuesday Dose mg<br>Wednesday Dose mg                   | 1                               | 1                                        |                     |                             | 2                                          |      |
|                              | Thursday Dose mg                                       | 2                               | 2                                        |                     |                             | 1                                          |      |
|                              | Friday Dose mg                                         | 2                               | 2                                        |                     |                             | 1                                          |      |
|                              | Saturday Dose mg                                       | 1                               | 1                                        |                     |                             | 2                                          |      |
|                              | Bridging Medications                                   |                                 |                                          |                     |                             |                                            |      |

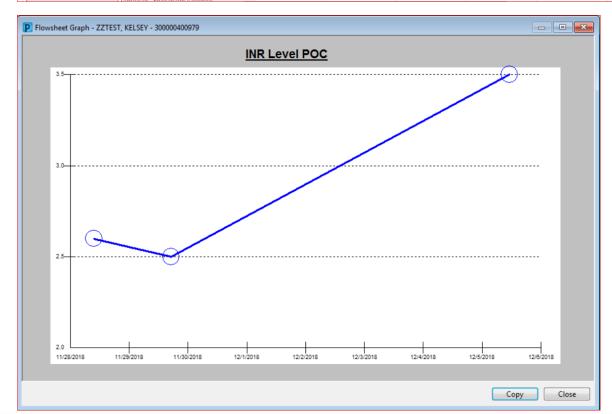

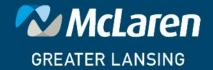

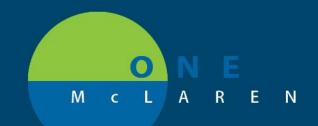

#### WORKFLOW

In Family Practice Clinics:

- 1. Interfaced INR results will Post to PowerChart and route a result message to the doctor's Message Center.
- 2. Doctor will review the result in Message Center
- 3. From Message Center physicians can click the Summary View button to review the documentation on the Anticoagulation Therapy PowerForm.
- 4. Physician will use their preferred method to communicate with the nurse or MA and give them the instructions to give to the patient.
- 5. Nurse or MA will document any changes, etc. in the PowerForm.

In Cardiology Clinics:

- Physicians are always free to use the workflow process described above.
- 1. Maintain current state workflow for tracking patients and results
- 2. PA -C or Nurse document contact with Patient using the Anticoagulation PowerForm

\*\*\*\*\* A specific workflow design is in process, but it was felt that the need for this new documentation with the supported results review needs to be pushed out as soon as possible for patient safety reasons.

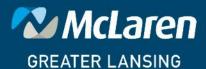

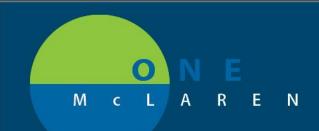

A second PowerForm will also be available to document anticoagulation bridging medications

• Anticoagulation Bridge Medications

| Image: Second second second                     |
|----------------------------------------------------------------------------------------------------|
| Bridging Medication         O Enoxaparin (Lovenox)       O Fondaparinux (Aristra)         O Ither                                                                                                    |
| C Eroxaparin (Lovenox) C Fondaparinux (Aristra) C Other Therapeutic Bridge Dosing Options:                                                                                                    |
| Therapeutic Bridge Dosing Options:                                                                                                    |
|                                                                                                    |
|                                                                                                    |
| Enoxaparin (Lovenox)                                                                                                    |
|                                                                                                    |
| C Enoxaparin 30mg/0.3mL SQ QD     C Enoxaparin 60mg/0.3mL SQ QD     C Enoxaparin 30mg/0.3mL SQ QD     C Enoxaparin 30mg/0.3mL SQ QD     C Enoxaparin 30mg/0.3mL SQ QD     C Enoxaparin 30mg/0.3mL SQ QD     C Enoxaparin 40mg/0.3mL SQ QD     C Enoxaparin 40mg/0.3mL SQ QD |
|                                                                                                    |
| Fondaparinux (Arixtra) Other Bridging Medication                                                                                                    |
| Fondaparinux Sing subQ daily     Fondaparinux 7.5mg subQ daily     Fondaparinux 10mg subQ daily     Other:                                                                                                    |
| Dosing Comments                                                                                                    |
| Segoe UI • 9 • 🍪 🌡 🛍 🛍 🖪 🙂 Z 😙 副 🧮 🗄 🖉                                                                                                    |
|                                                                                                    |
|                                                                                                    |
|                                                                                                    |
|                                                                                                    |

This form is provided as a convenience by provider request for physicians that don't routinely follow their patients for coagulopathy, e.g. surgeons.

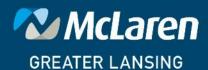